## **Word 4** Microsoft Word 2013

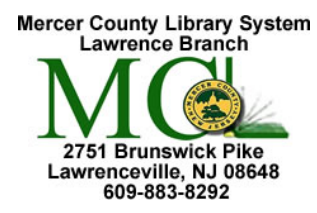

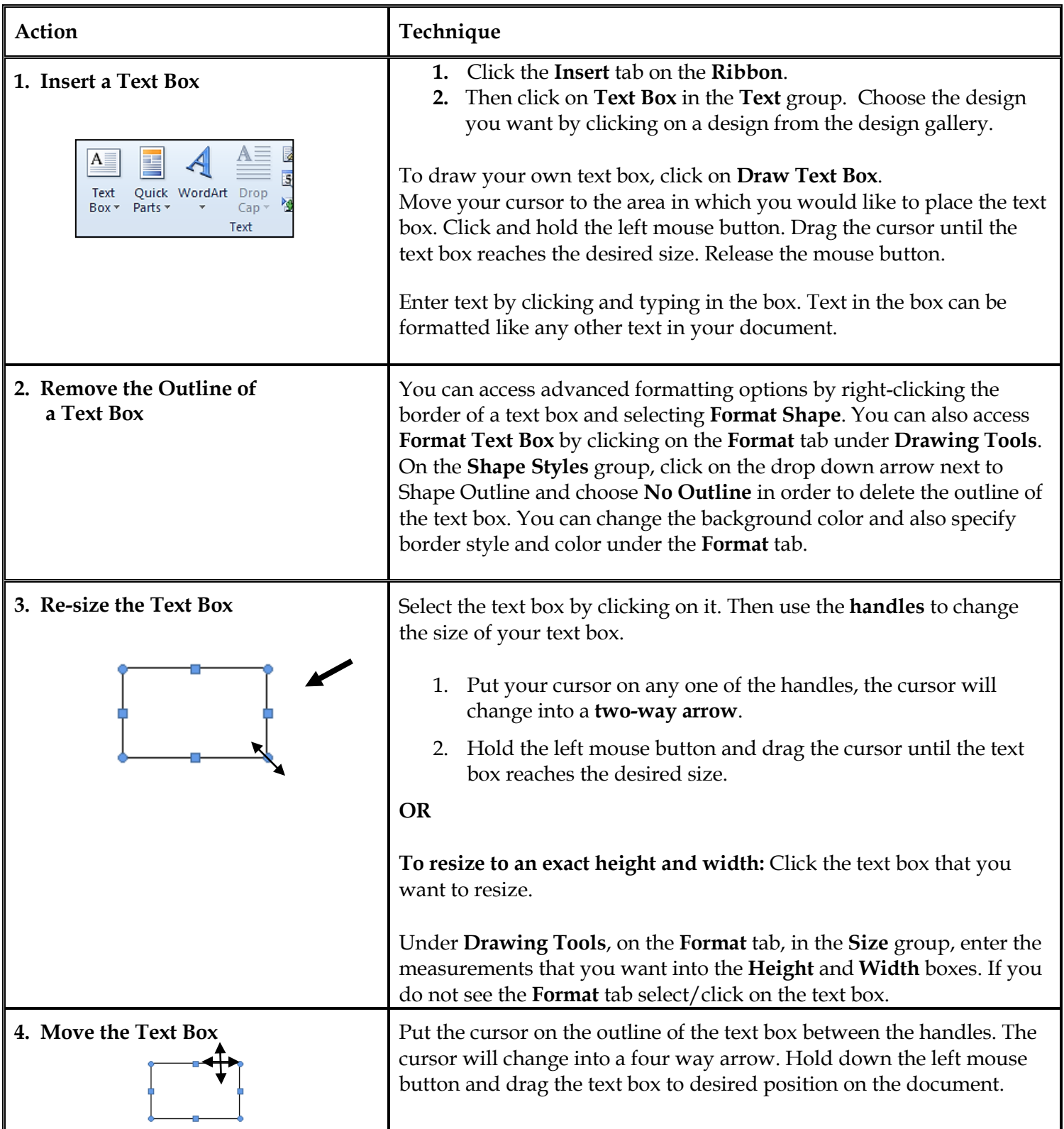

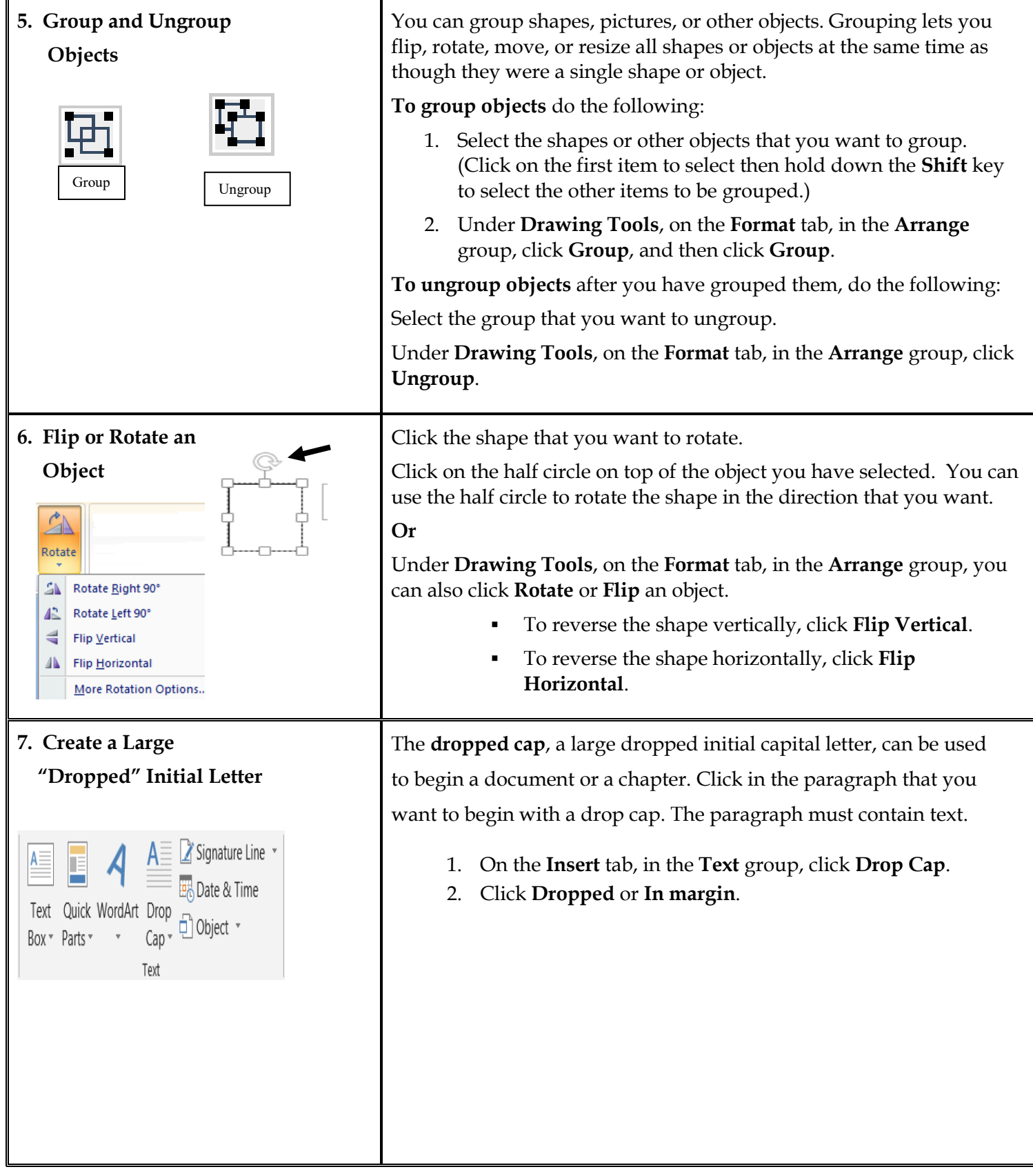

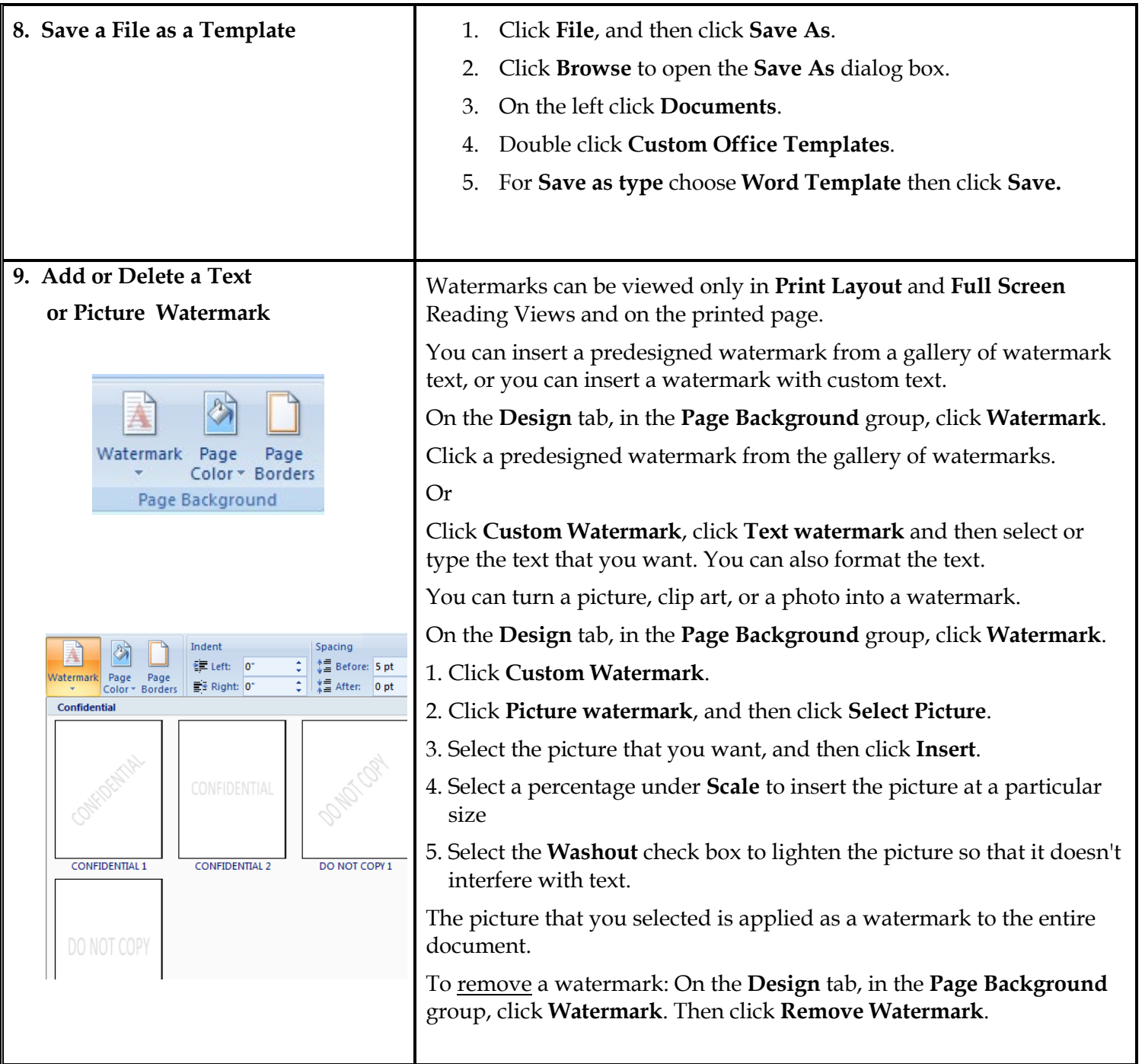

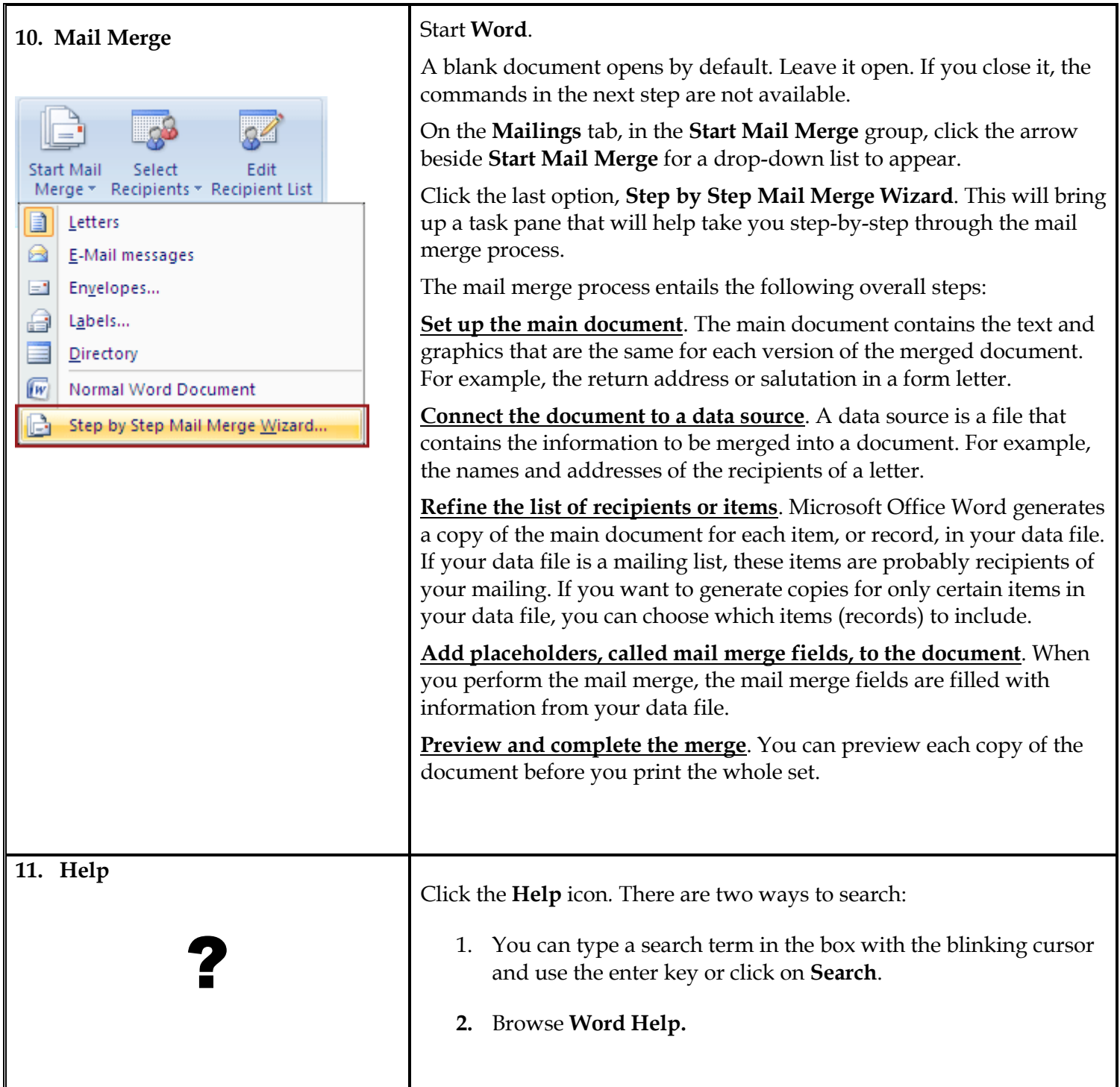

http://support.microsoft.com/kb/294683